**После активации датчиков проводится контактная процедура медленными круговыми движениями с возможными остановками на секунды. После окончания лечения, возможно вьшести данные на печать через USB порт.**

**Процесс ввода в эксплуатацию:**

**Чтобы провести ввод аппарата в эксплуатацию, выполните следующие пункты ( см. рис.):**

**1. Распакуйте оборудование и расположите на полу.**

**2. Соедините датчики (2) с соответствующими гнездами (5) (расположены под щитком контрольной панели).**

- **3. Соедините шнур питания (3) со штепселем устройства (4) (нижняя сторона).**
- 4. Вставьте шнур питания (3) в розетку (230 V / 50 Hz or 110V / 60 Hz).
- **5. Включите питание прибора (5) (зеленая кнопка), расположенный на корпусе снизу.**
- **6. Запустите тестовую программу Proslimelt.**

**К** 0**рреля**1**щя между мощностью и глубиной**

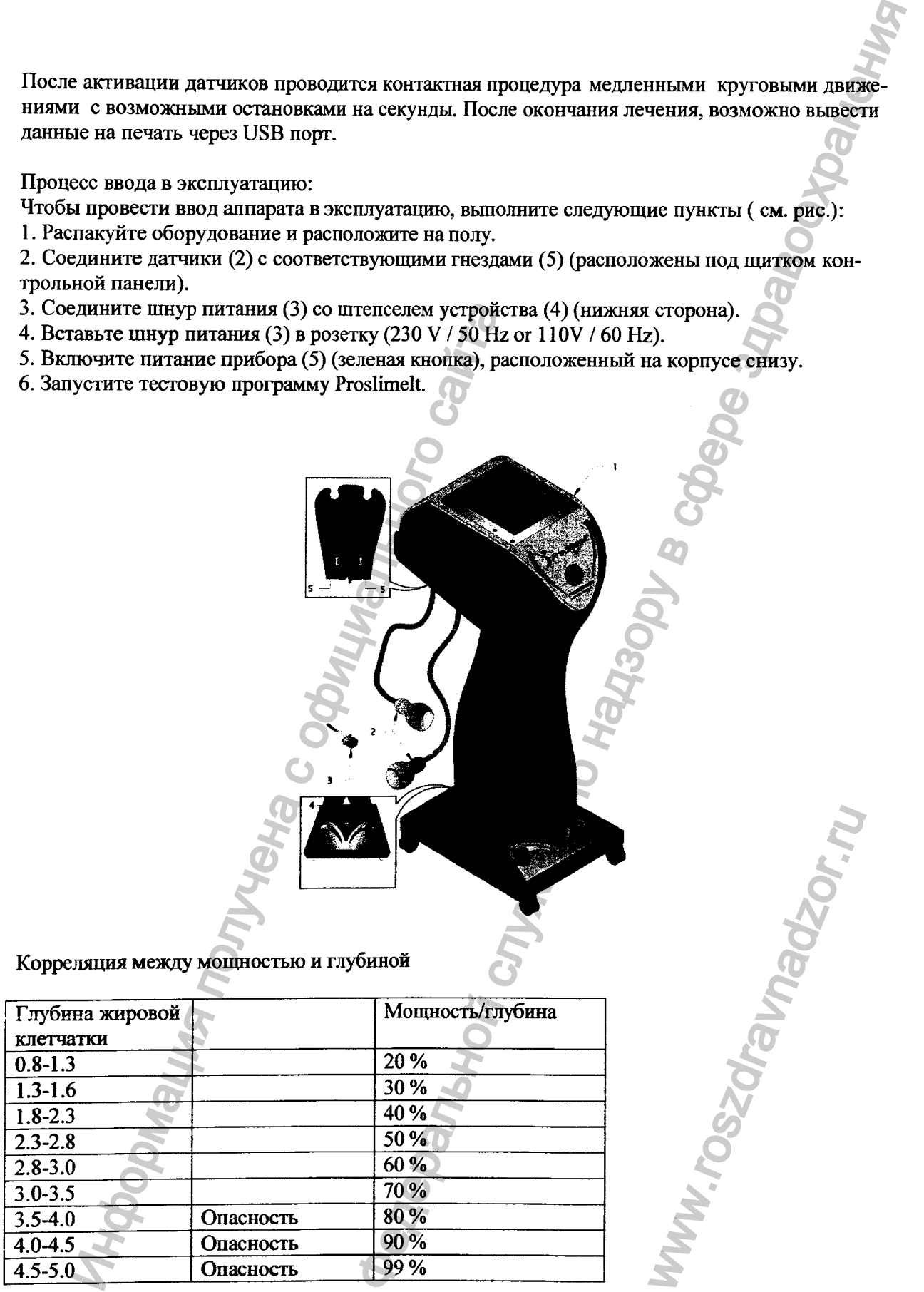

ww.roszdrawadzor.ru